Excel

## Excel

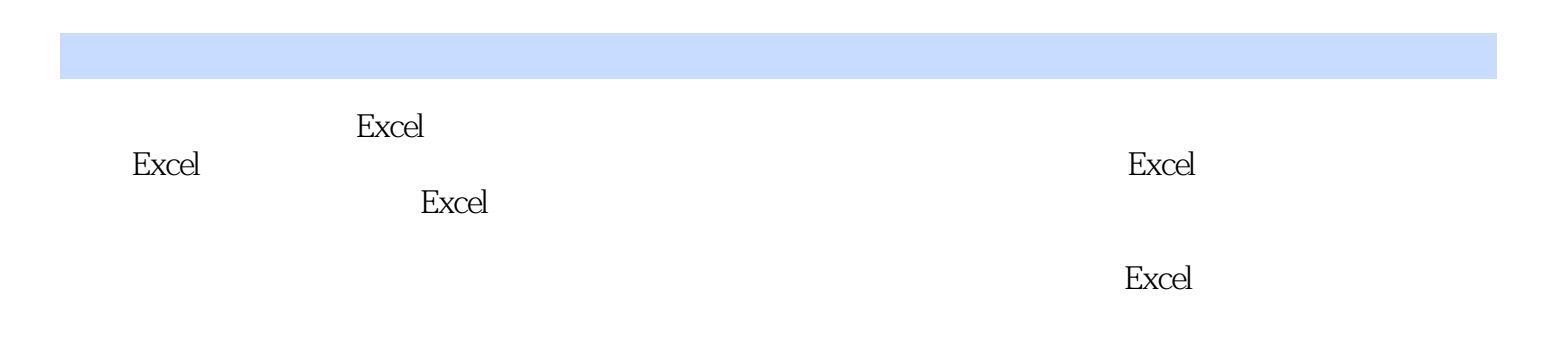

## Excel

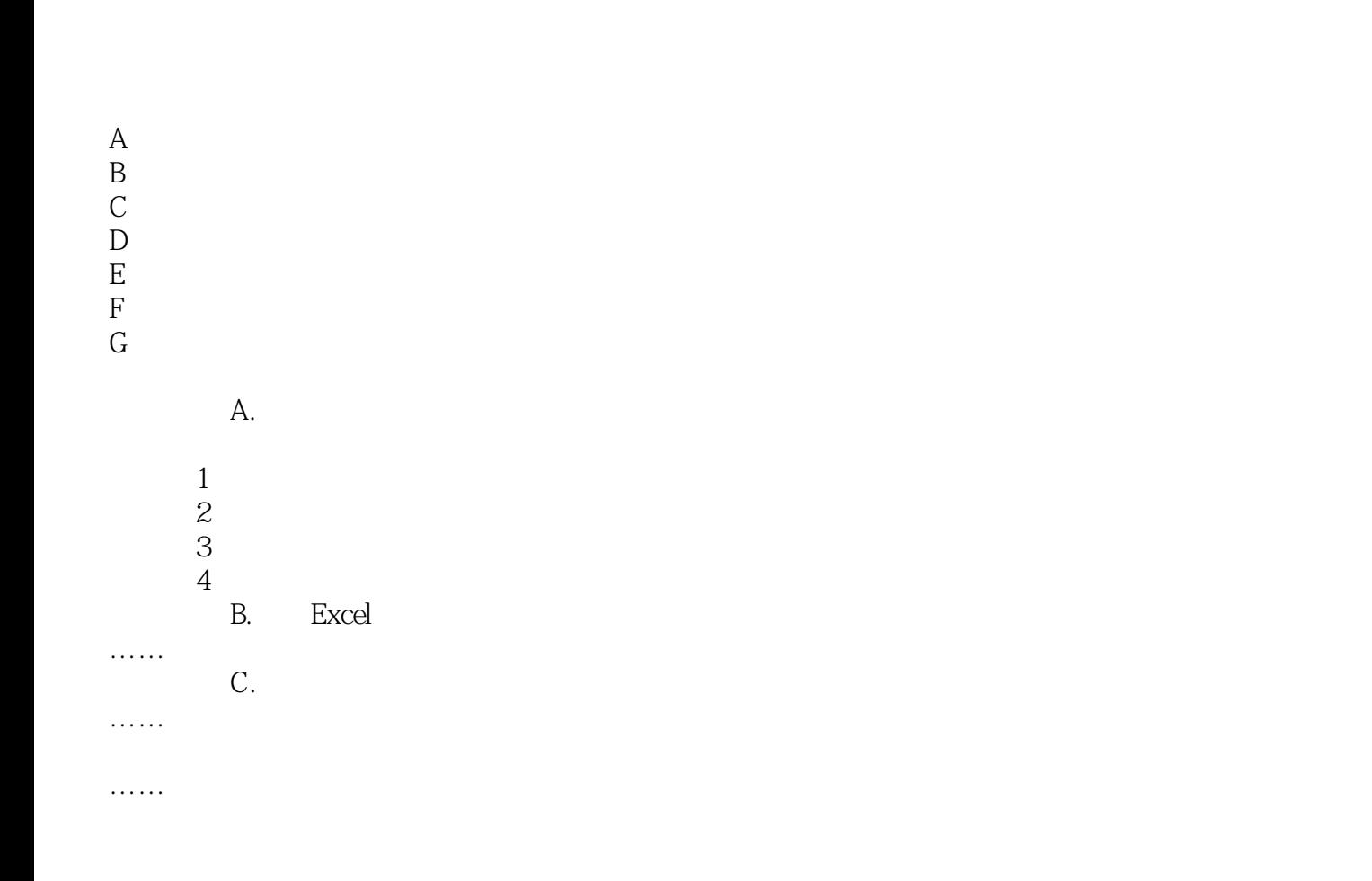

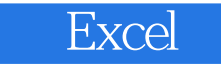

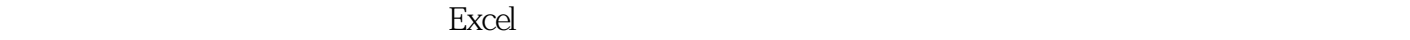

:Excel的基本技巧;一般性商务问题;运用Excel函数解决财务计算问题;财务报表预测。

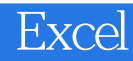

本站所提供下载的PDF图书仅提供预览和简介,请支持正版图书。

:www.tushu000.com